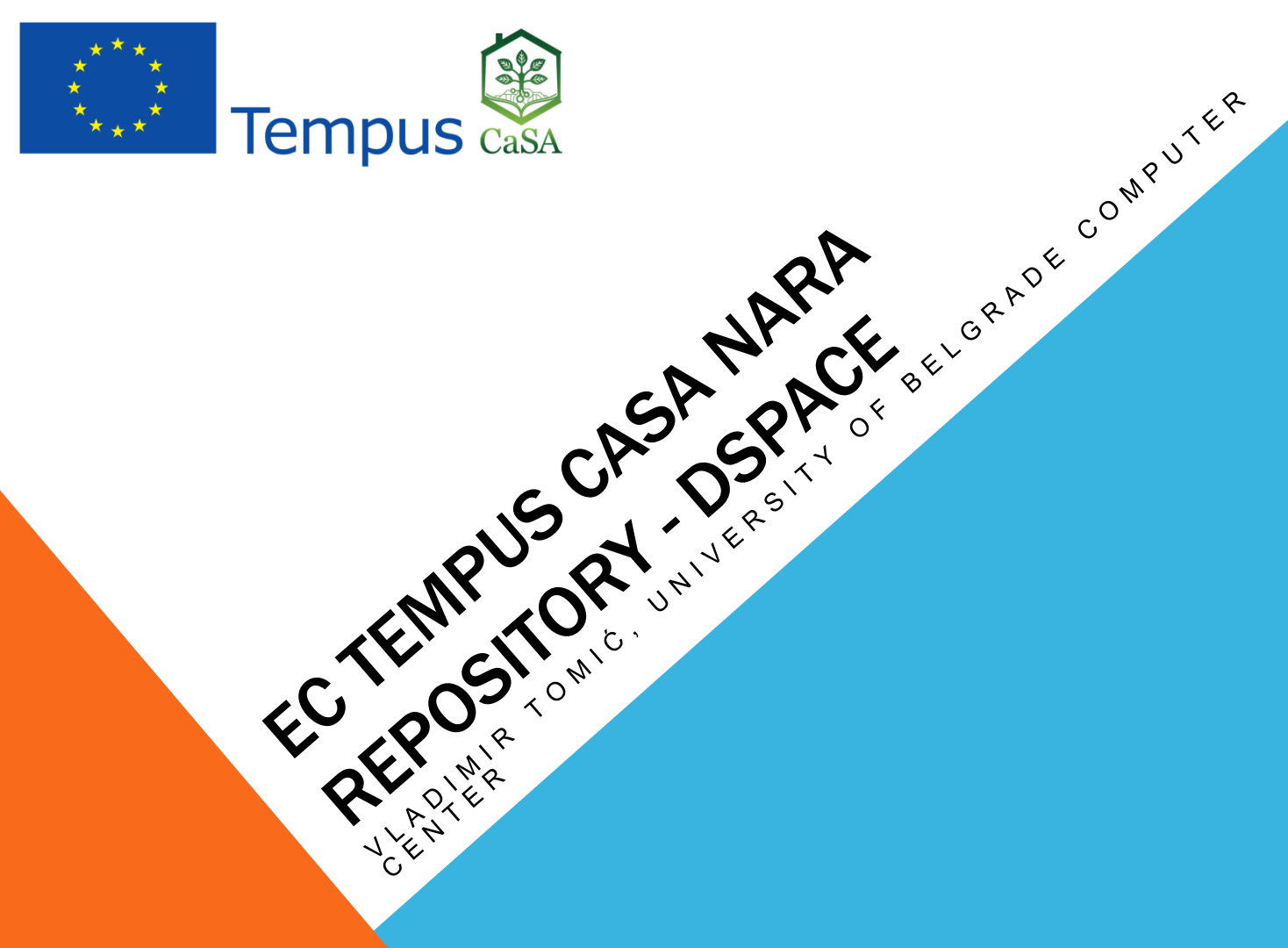

# archive

12/29/2015

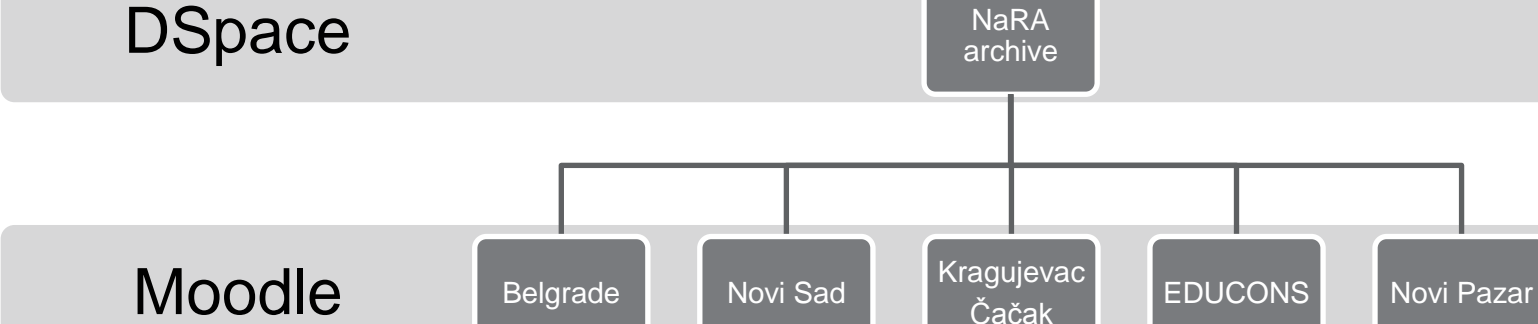

#### CASA NARA REPOSITORY - DSPACE (VLADIMIR  $T_{\text{OMI}\acute{c}}$  (2

BIG

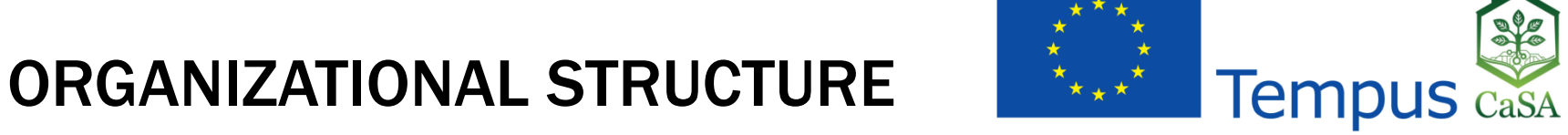

## DSPACE REPOSITORY

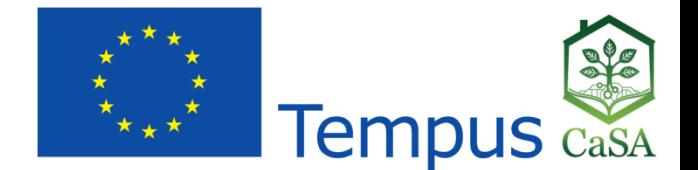

**World-wide standard**

**Management and preservation of full-text and meta-data**

**Unique and persistent URL for each document**

**Centralized and intuitive search**

**Easy to use**

12/29/2015

**Customizable to meet project needs**

- **Visual customizations**
- **Submission process customizations**
- **Workflow customizations (approval step)**

# REPOSITORY STRUCTURE

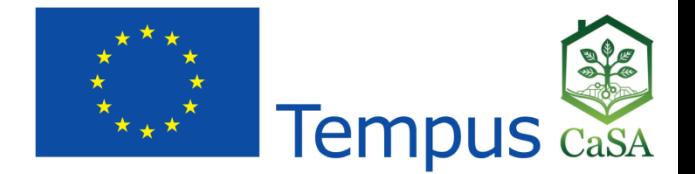

#### **Community 1**

- **Collection 1.1**
- **Collection 1.2**
- **...**

### **Community 2**

- **Collection 2.1**
- **Collection 2.2**
- **...**

12/29/2015

#### **eLearning Documents (available immediately)**

- **Belgrade**
- **Novi Sad**
- **...**

**Articles (approval required)**

- **Grains**
- **Fruit**
- **...**

## TEAM ORGANIZATION

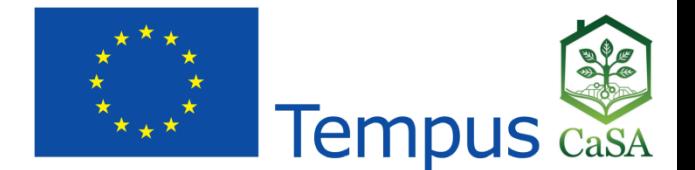

**DSpace provides definition of users with different roles**

- **Read/view documents – all users**
- **Submission of new documents – course authors or dedicated university staff**
- **Meta-data editing – course authors or dedicated university staff**
- **Remove documents from the repository – select staff**
- **Approval of submitted documents – national repository editorial board**

**Assign dedicated users and roles to different collections**

• **Dedicated person for Belgrade, another for Novi Sad etc.**

### PROGRESS

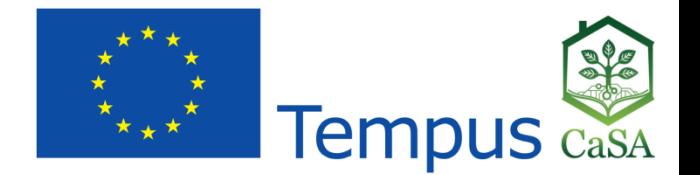

**National repository available at:**

**[http://arhiva.nara.ac.rs](http://arhiva.nara.ac.rs/)**

- **Documents available in national repository can be included in Moodle courses through URLs or through a custom-built Moodle plugin that allows Dspace repository browsing and document selection**
- **Why use a single national repository when we could store additional documents in Moodle?**
- **Single point for search**

12/29/2015

- **Submit once – use multiple times**
- **Submission of documents which are not part of an eLearning course**

# TODO

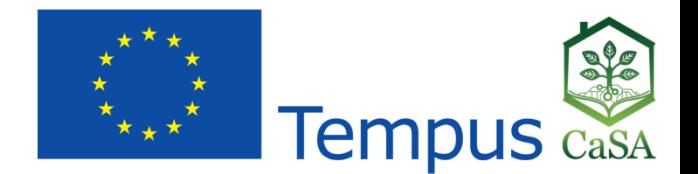

#### **Technical**

- **Customize DSpace Serbian language translation for NaRA project**
- **Define repository structure following project requirements**
- **Define submission and approval workflow**
- **Define a minimal required meta-data set**
- **Develop an IT solution that establishes a link from a repository document to all eLearning courses in which this document is used**

#### **Organizational**

12/29/2015

- **Find the adequate legal framework**
- **Name repository staff, assign roles**

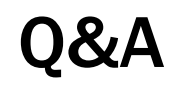

12/29/2015

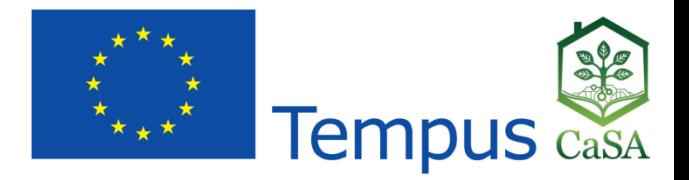

**Thank you! Vladimir Tomić, University of Belgrade Computer Center**

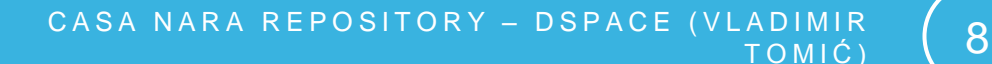